#### Registration Details

1. Online Registration for workshop is necessary. follow the link given below-

 **https://forms.gle/rpRrhfBFRfGKrHWR9** OR

**www.pnpcollege.edu.in/e-content-workshop**

- 2. Spot Registration available.
- 3. Registration Fee Rs. 500/- to be paid at registration counter.
- 4. For any queries contact below person.

Mr. Akshay K. Thale - 8793818242 Prof. Avadhut A. Athavale - 9730973023

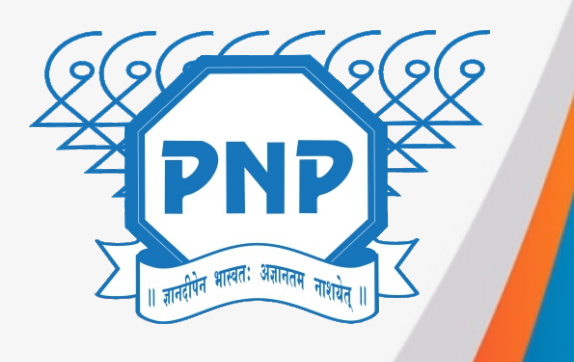

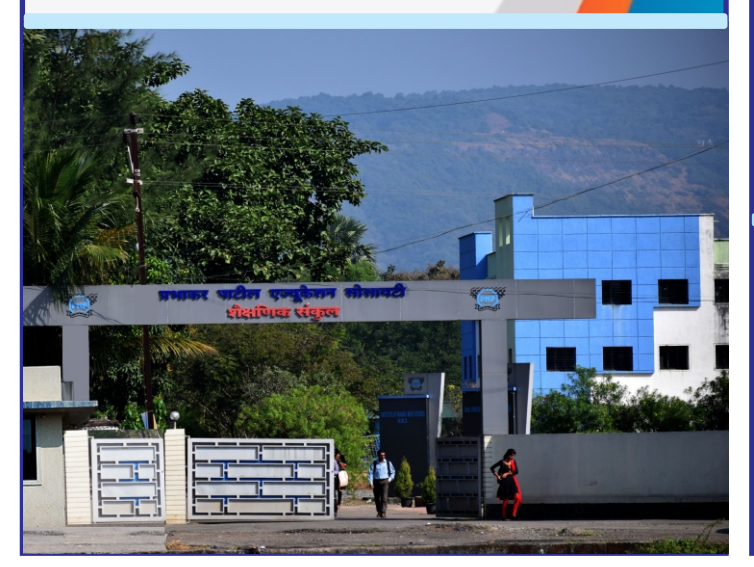

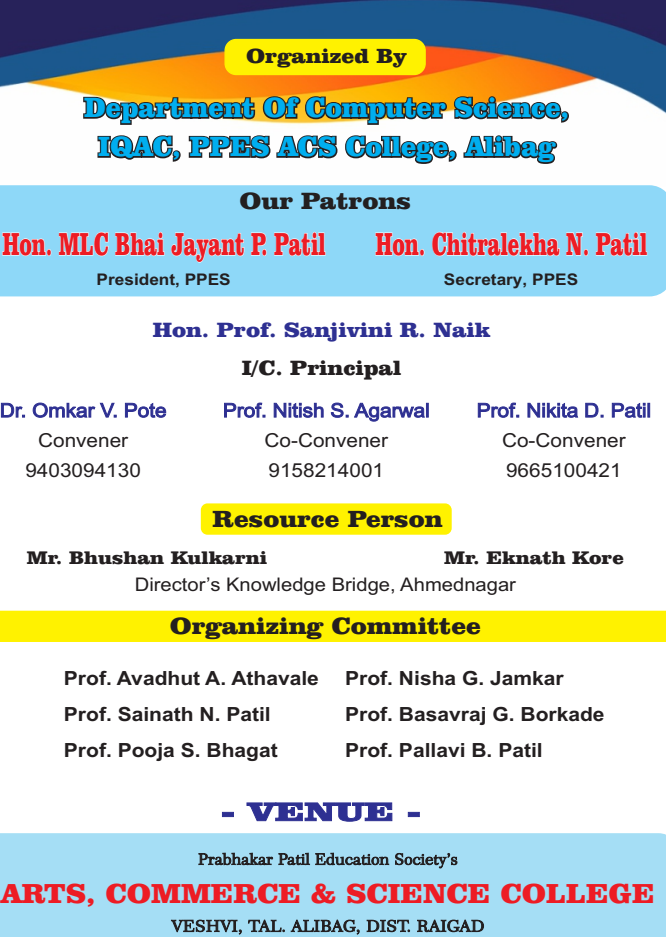

**Contact No.- 8380055635** 

[E-mail - pnpcollege11@gmail.com](mailto:pnpcollege11@gmail.com) [Website - www.pnpcollege.edu.i](mailto:pnpcollege11@gmail.com)n

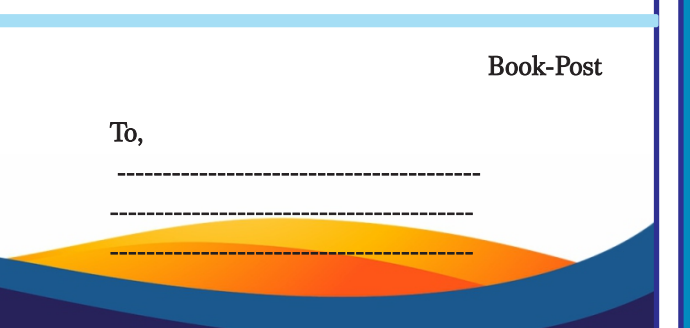

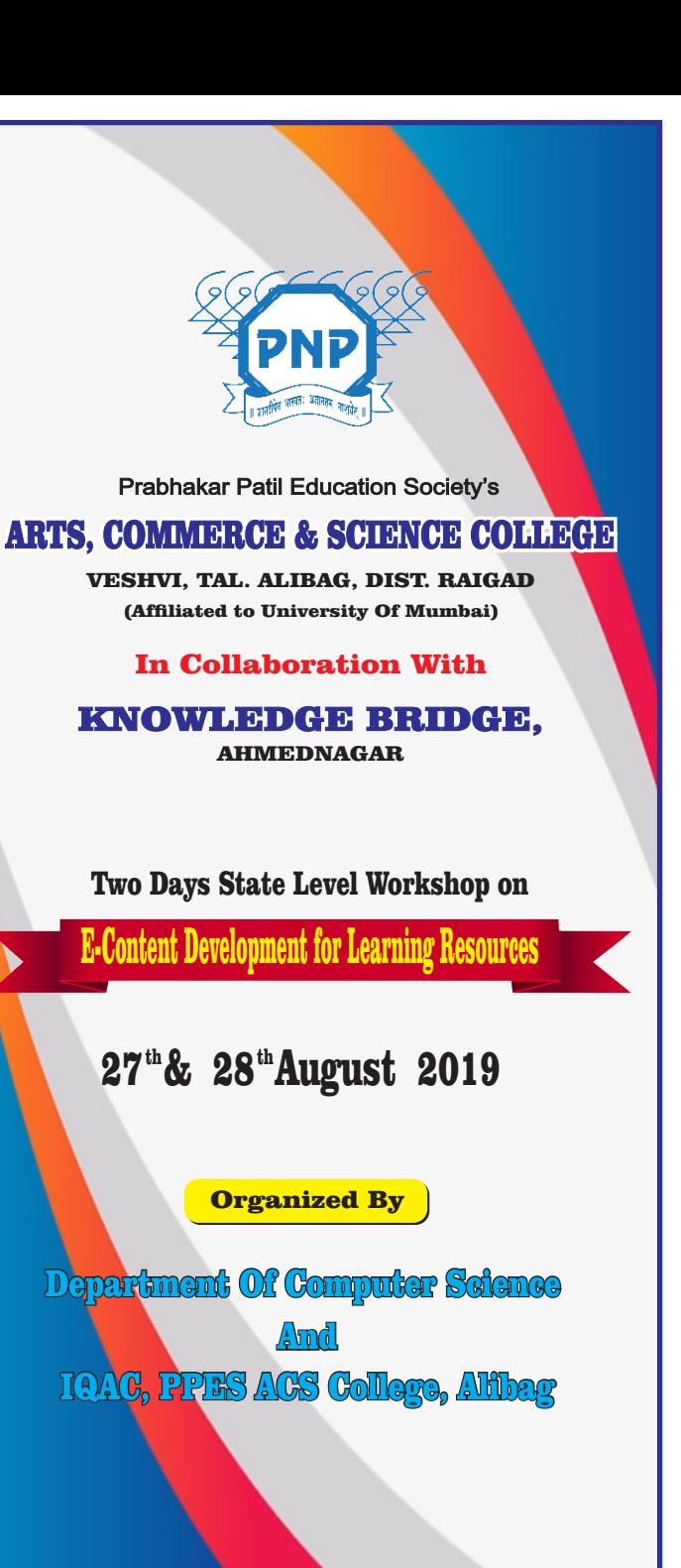

## About the College :

PPES Arts, Commerce and Science College Veshvi, Alibag is one of the most well known institute in Raigad District Established in 2003 by Hon. Bhai Jayant Patil by inspiration of Late Prabhakar Narayan Patil a great social worker. His work in the field of Education and Politics is invaluable. The students of the college have expanded their wings and flying high in many colours by achieving success in Academics, Sports, Cultural and co-curricular activities at State ,National, International level due to the constant motivation and support by honourable Mrs. Chritralekha Patil ( Secretary PPES ) and under the able leadership of Honourable Principal.

# About theWorkshop :

The modern era is a digital era. Use of electronic media is inevitable in every field, so educational field has no exception for it. Teaching with the help of Audio, Video Clips & PPT is more effective rather than traditional teaching i.e. chalkboard teaching. Today non professional colleges are rarely using the technology, PPT, audio & videos. There is no specific short term course either in university or in the market where we the teachers will get knowledge for creating audio, video & PPTS. In this workshop teachers will get the knowledge about creating audio & video clips. These techniques can improve their knowledge and use the same while teaching to the students. Infact Central Government is also emphasizing on Swayam, "MOOC' which is self learning platform for the students. In NAAC also there is a weightage (marks) for E-Content Development by the faculty.

#### Scope of the Workshop:

 The objective of this workshop is to provide facility and training to all teachers for developing e-content techniques and its use in teaching like.

- **<sup>◆</sup>** Make professional video recording on mobile & laptop.
- ❖ Give special effect to sound.
- $\leftrightarrow$  Record clear voice while shooting lecture / interview on mobile.
- ❖ Create a video by giving voice to Powerpoint Presentation
- ❖ Professional sound recording & compilation on mobile &
- $\mathbf{\hat{v}}$  computer.
- $\bullet$  PPT to Video Conversion.
- $\bullet\bullet$  PPT and Chroma mixing etc.

## Objectives of the workshop:

- $\clubsuit$  To enhance the teaching learning process using ICT.
- **<sup>◆</sup> To motivate and train the teachers to become experts in** effective use of technology.
- **<sup>◆</sup> To train teachers to develop their own e-content and** e-learning resources.
- $\clubsuit$  To enable teachers to use common gadgets like mobile phones as ICT tool.

#### Outcomes of the workshop:

- ◆ Teacher will able to record and edit there own audio's & Videos/ PPT Presentation.
- ◆ Teachers will able to do professional quality recordings on common gadgets.
- ◆ Teachers will learn how to use basic gadgets/ Apps to develop E-content.

#### **Workshop Schedule**

#### Day 1st

**4.15** 

**AM**

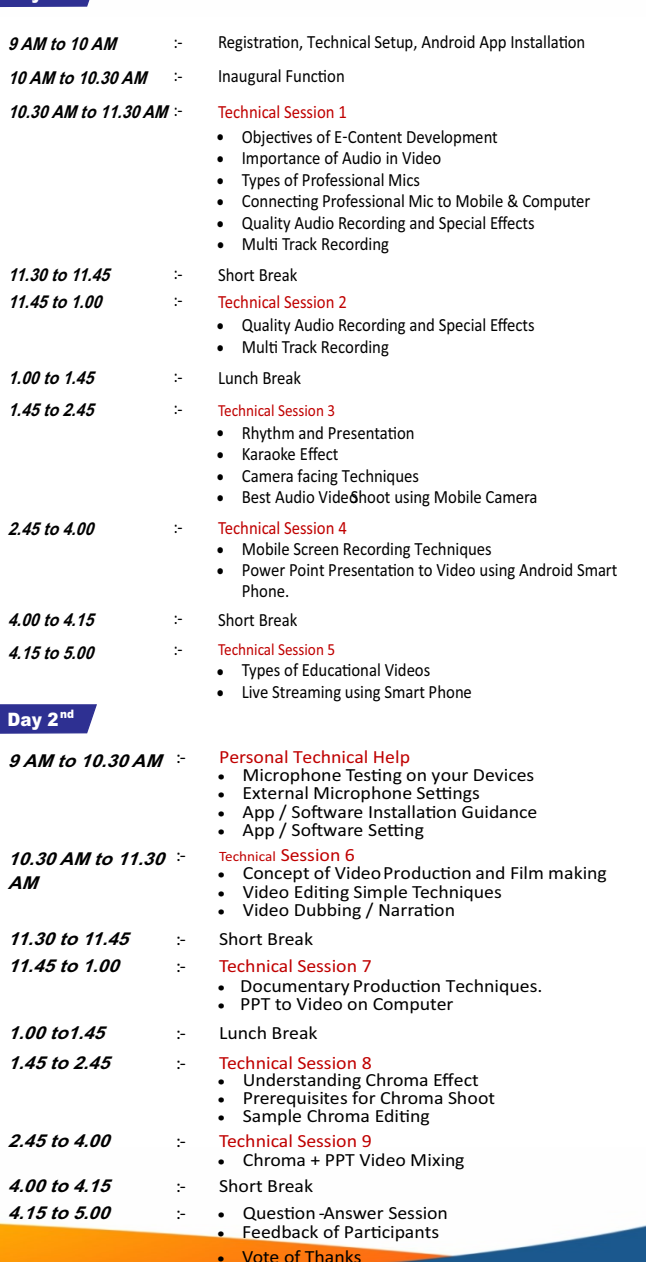